# **Fonction inverse**  5 **et fonctions homographiques**

# A *Le programme*

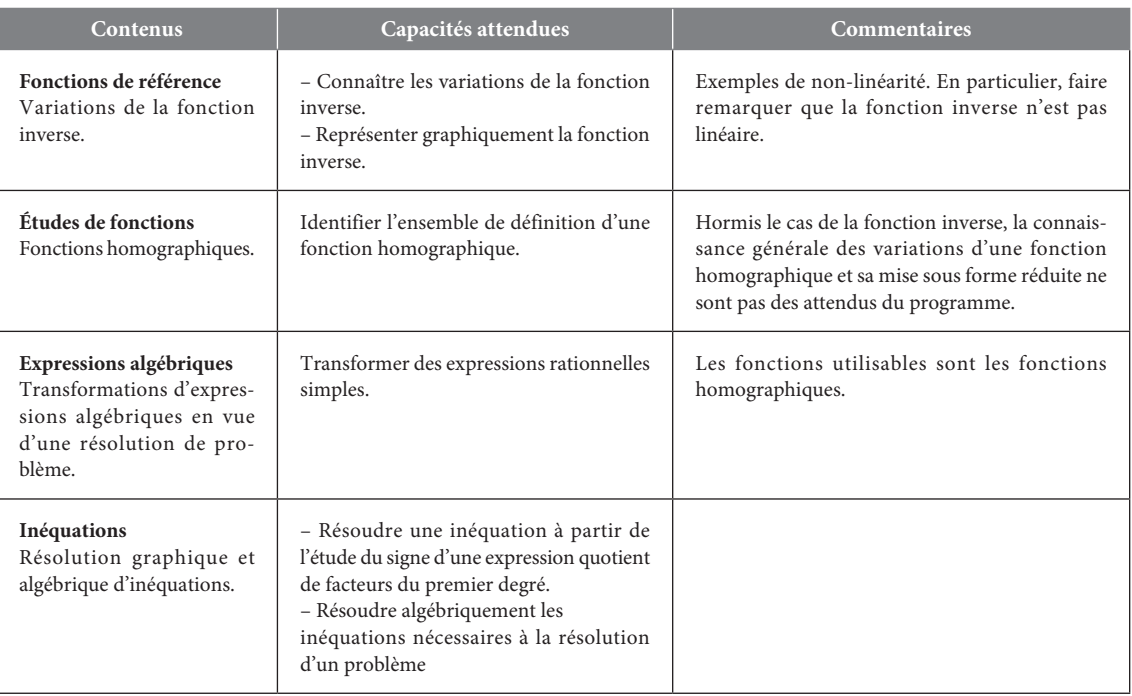

# B *Notre point de vue*

Ce chapitre est le dernier chapitre traité par les élèves sur les fonctions en Seconde. On leur présente la fonction inverse à partir de deux activités qui leur permettront de garder en mémoire des images visuelles concernant le sens de variation de cette fonction (activité 1) et sa représentation graphique sur  $]0;+\infty[$  (activité 2). Les savoir-faire 1 **et 2** correspondent également à ces deux aspects qui sont des capacités attendues sur la fonction inverse.

Les activités 3 et 4 yont leur permettre de découvrir les fonctions homographiques ; conformément au programme, nous n'avons proposé ni savoir-faire ni exercice où l'élève doit étudier le sens de variation des fonctions homographiques autres que la fonction inverse. En revanche, de nombreux exercices contextualisés ou non demandent de résoudre graphiquement des inéquations, de trouver des ensembles de solutions, de transformer des fractions rationnelles et d'étudier le signe de telles fonctions. À l'aide des logiciels, nous proposons aux élèves de résoudre des problèmes notamment via les deux TP ; le **TP2** les fait travailler sur un problème historique : la duplication du cube qui devrait également leur permettre de voir comment des notions très différentes des mathématiques peuvent interagir.

### **Les notions abordées dans le chapitre 5**

- La fonction inverse
- Fonctions homographiques
- Équations avec l'inconnue au dénominateur
- Inéquations avec l'inconnue au dénominateur

# C *Réactiver les savoirs*

Les notions abordées dans ces exercices permettent de réactiver les notions utiles pour ce chapitre : les connaissances sur les fonctions *affi nes et carré, ainsi que les résolutions algébriques d'équations et les études de signes. Quelques questions concernent la notion d'inverse d'un nombre réel.* 

**Voir manuel page 330 et le site www.bordas-indice.fr pour les corrigés détaillés.**

# D *Activités*

### Activité 1 **Des rectangles de toutes les formes**

*Dans cette activité, les élèves vont découvrir une nouvelle fonction, la fonction inverse, et obtenir une image visuelle du sens de variation de cette fonction.*

#### *Fichier associé sur le manuel numérique premium :*

#### **05\_seconde\_activite1.ggb (GeoGebra) ;**

#### **fichier associé sur le site www.bordas-indice.fr : 05\_seconde\_activite1.url (GeoGebraTube).**

**1.** Des feuilles rectangulaires de dimensions 1 dm par 1 dm , ou 0,5 dm par 2 dm ou 4 dm par 0,25 dm ont une aire égale  $\lambda$  1 dm<sup>2</sup>

**2. a.** Si  $OM = 0.5$  alors  $OP = 2$ .

**b.** Si *x* est égal à 4, alors *y* est égal à 0,25.

**c.** Tableau de valeurs :

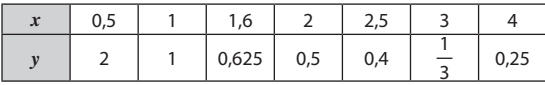

**d.** Lorsque *x* augmente les valeurs de *y* semblent diminuer.

**e.** Le fichier numérique permet de déplacer le point M (via le curseur *a*) et de voir afficher le nombre *y* correspondant. Cela peut permettre de démultiplier les essais effectués par les élèves préalablement.

**f.** Le produit *xy* est égal à 1 donc  $y = \frac{1}{x}$ .

**3. a.** La fonction *f* semble décroissante sur  $]0; +\infty[$ .

**b.** Tableau de valeurs :

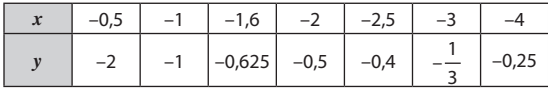

**c.** La fonction *f* semble décroissante sur  $]-\infty$ ; 0[.

### Activité 2 **Planer comme les goélands**

*L'objectif de cette activité est de découvrir la représentation graphique d'une nouvelle fonction permettant de modéliser le vol d'un goéland.*

**1.** La représentation graphique d*'*une fonction affine étant une droite , elle ne peut pas convenir pour modéliser le vol des goélands qui finissent leur vol en frôlant la surface de l*'*eau.

**2. a.** Tableau de valeurs :

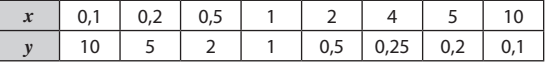

**b.** Il semble que le produit *xy* soit égal à 1 donc *y* = 1.

**c.** L*'*expression de la fonction pouvant modéliser la trajectoire du goéland est donc $f(x) = \frac{1}{x}$ .

# Activité 3 **Une zone d***'***ombre**

*Dans cette activité les élèves vont découvrir une fonction homographique et devraient bien comprendre ce que signifie l'ensemble de définition d'une fonction.*

*Fichier associé sur le manuel numérique premium :*

**05\_seconde\_activite2.ggb (GeoGebra) ;** 

**fichier associé sur le site www.bordas-indice.fr : 05\_seconde\_activite2.url (GeoGebraTube).**

**1. a.** Lorsque le mât est très haut, la longueur de l*'*ombre est très petite.

**b.** Lorsque le mât est à peine plus haut que le mur, la longueur de l*'*ombre est très grande.

**c.** Si le mât a la même hauteur que le mur, alors il n*'*y a plus d*'*ombre au sol.

**d.** Le fichier fourni permet de déplacer le point S et d*'*observer en même temps la longueur de l*'*ombre. On retrouve les résultats conjecturés précédemment.

**2.** Tableau de valeurs pour *x* allant de 3 à 10 avec un pas de 1 :

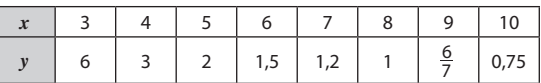

**b.** Représentation graphique de *f* :

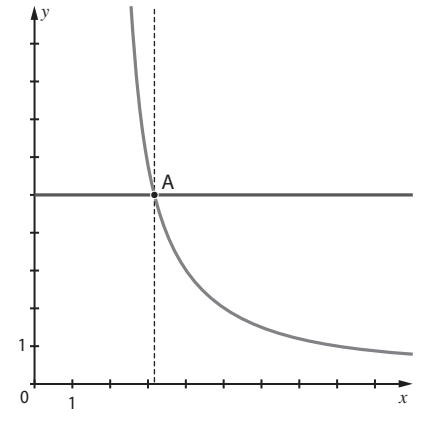

**c.** Voir la représentation graphique ci-dessus. La résolution algébrique donne 6 = 5(*x* – 2) donc *x* =  $\frac{16}{5}$ . Donc, la longueur de l*'*ombre est égale à 5 mètres lorsque le mât est d*'*une hauteur de *x* = 3,2 mètres.

## Activité 4 **Un travail de groupe constructif**

*Cette activité va permettre aux élèves de découvrir comment on construit le tableau de signe d'un quotient.*

**1.** L*'*inverse de 0,5 est égal à 2 donc, ce nombre 0,5 est un réel dont l*'*inverse est strictement supérieur à 1. Malika a donc raison, il existe des nombres réels dont l*'*inverse est strictement supérieur à 1.

**2.** L'inéquation  $\frac{1}{x} > 1$  équivaut à  $\frac{1}{x} - 1 > 0$ . Or,  $\frac{1}{x} - 1 = \frac{1-x}{x}$ .<br>On est alors ramené à résoudre une inéquation de la forme  $f(x) > 0$  avec  $f(x) = \frac{1-x}{x}$ .

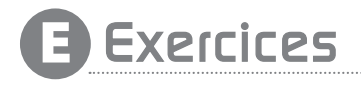

#### Pour démarrer

1 **1.** 0 n*'*a pas d*'*image par la fonction inverse.

**2.** L*'*ensemble de définition de la fonction inverse est  $D = [-\infty; 0] \leq 0; +\infty$ .

**3.** –2 a pour image –0,5 par la fonction inverse.

**4.** La représentation graphique de la fonction inverse est une hyperbole.

**5.** La représentation graphique de la fonction inverse ne coupe pas l*'*axe des ordonnées puisque 0 n*'*a pas d*'*image par cette fonction.

#### 2 **1.**

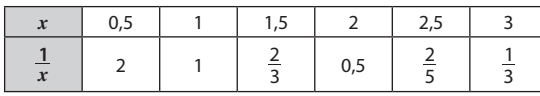

**2.**

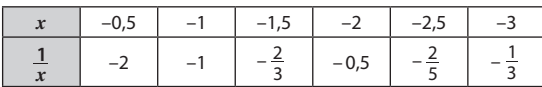

#### 3 **Exercice corrigé, voir page 330 du manuel.**

4 **1.** Représentation graphique de la fonction inverse sur  $[0.1 : 5]$ :

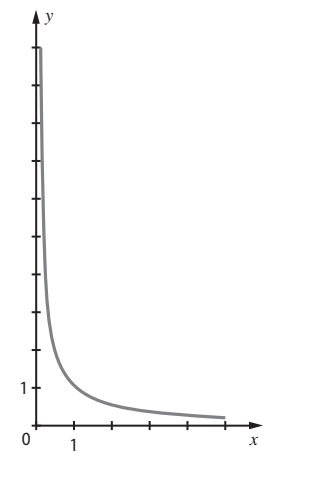

Le dénominateur de cette expression est égal à *x* ; cette fraction existe lorsque *x* est différent de 0, donc la fonction *f* est définie sur  $]-\infty$  ; 0[ $\leq 10$  ;  $+\infty$ [.

**3.** Tableau de signes de  $f(x)$ :

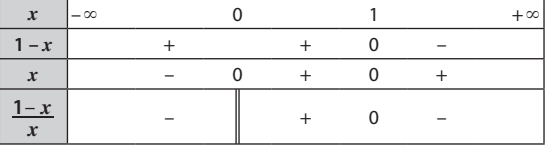

**4.** Les nombres réels dont l*'*inverse est strictement supérieur à 1 sont tous les réels strictement compris entre 0 et 1.

#### **2.** L*'*antécédent de 2 par *f* est égal à 0,5.

5 **1.**

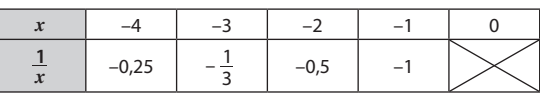

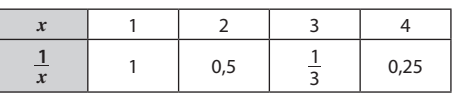

**2.** Représentation graphique de la fonction inverse sur [–4 ; 4] :

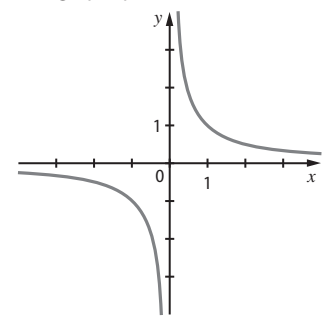

6 Tableau de variation de la fonction inverse sur chacun des intervalles donnés :

**a. Sur [1 ; 4]**

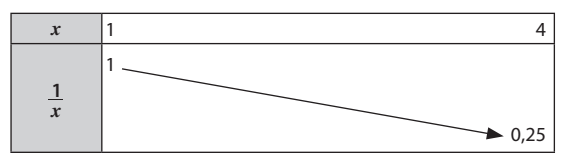

**b. Sur [–10 ; –1]**

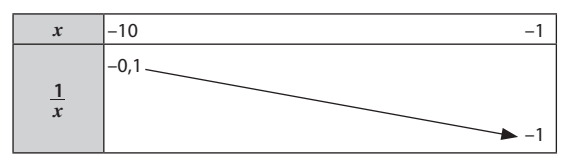

**c. Sur ]0 ; 5]**

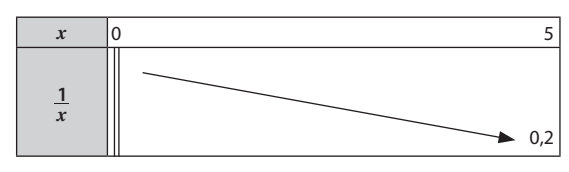

**1.** La fonction inverse est décroissante sur  $]0; +\infty[$ .

**2.**  $6 < 7$  et la fonction inverse est décroissante sur  $10 : + \infty$ [ donc  $\frac{1}{6}$  >  $\frac{1}{7}$ .

**8 1.** La fonction inverse est décroissante sur  $]-∞$ ; 0[. **2.** Tableau de variation de la fonction inverse sur [–7 ; –3] :

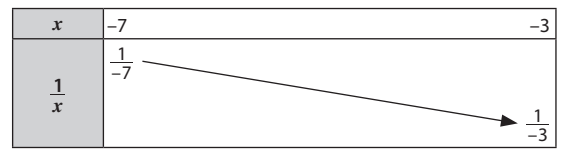

**3.**  $-7 < -3$  et la fonction inverse est décroissante sur  $]-\infty$ ; 0[ donc  $\frac{1}{-3} < \frac{1}{-}$ 3  $\frac{1}{-7}$ .

#### 9 **Exercice corrigé, voir page 330 du manuel.**

10 **1.** Tous les points de la droite (d) ont pour ordonnée 0,5. Cette droite coupe la courbe représentative de la fonction inverse en un seul point donc l'équation  $\frac{1}{x} = 0.5$  admet une solution dans ]0 ; 4].

**2.** Les points de la courbe situés sur et sous la droite (d) ont une abscisse comprise entre 2 et 5 donc l*'*ensemble de solutions de *l*'inéquation  $\frac{1}{r}$   $\leq 0.5$  dans ]0; 5] est [2; 5].

**11 1. a.**  $a = 2$ ,  $b = 3$ ,  $c = 5$ ,  $d = 7$ . **b.**  $a = -3$ ,  $b = 4$ ,  $c = 1$ ,  $d = 9$ .

**c.**  $a = 1, b = -4, c = 2, d = 3.$ 

**2.** Pour trouver l*'*ensemble de définition de la fonction homographique telle que $f(x) = \frac{x+4}{2x-3}$ *x x*  $\frac{+4}{-3}$ , on doit résoudre l'équation  $2x - 3 = 0.$ 

**12 a.**  $a = 5$ ,  $b = 0$ ,  $c = -1$ ,  $d = 1$ .

**b.**  $a = -7, b = 4, c = 1, d = 0.$ 

**c.**  $a = -1$ ,  $b = 8$ ,  $c = -1$ ,  $d = 3$ .

13 **1.** La fonction *f* est une fonction homographique car  $f(x) = \frac{ax + b}{cx + d}$  $\frac{+b}{+d}$  avec *a* = 2, *b* = 0, *c* = 1 et *d* = -1.

**2. a.** 
$$
f(0) = 0
$$
 et  $f(0,5) = -2$ .

**b.** L*'*image de 2 par la fonction *f* est 4.

L*'*image de 3 par la fonction *f* est 3.

$$
c.f(2,5) = \frac{2 \times 2,5}{2,5-1} = \frac{5}{1,5} = \frac{10}{3}.
$$

$$
3.\,a.
$$

 $x$  1,5 2 2,5 3  $f(x)$  6 4 3,33 3

**b.** On vérifie ainsi les réponses données à la question **2. b**.

**14 1.2 heures.** 

**2.**  $t = \frac{140}{v}$ 

**3.** Représentation graphique de la fonction sur [20 ; 100].

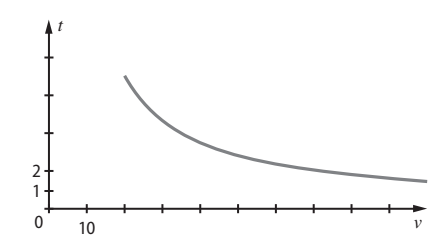

15 **1.** Il faut réduire les deux fractions au même dénominateur 3*x*.

**2.** L'expression donnée en **d.** est égale à  $f(x)$ .

**3.** On trouve deux colonnes identiques , ce qui confirme le choix fait.

16 **1.** Le nombre affiché lorsque l*'*on saisit 2 est 3,5.

**2.** 
$$
3 + \frac{1}{x}
$$

**3.**  $\frac{3x+1}{x}$ +

**2. a.** 

#### 17 **Exercice corrigé, voir page 331 du manuel.**

18 **a.**  $f(x)$  est définie lorsque  $x - 2$  est différent de 0 donc lorsque *x* est différent de 2.

**b.**  $g(x)$  est définie lorsque  $x + 4$  est différent de 0 donc lorsque *x* est différent de –4.

19 **1.** L*'*équation donnée en **a.** et celle donnée en **c.** admettent 1 comme solution.

**2.** L*'*équation donnée en **c.** est une équation quotient.

20 **1.** L*'*équation a pour seule solution –3.

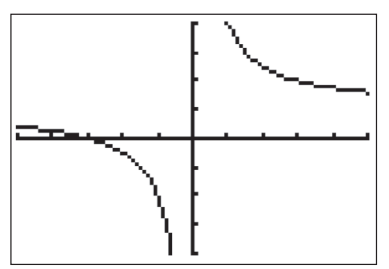

**b.** La représentation graphique de la fonction *f* coupe l*'*axe des abscisses en un seul point d*'*abscisse –3.

21 **1.** Tableau de signes :

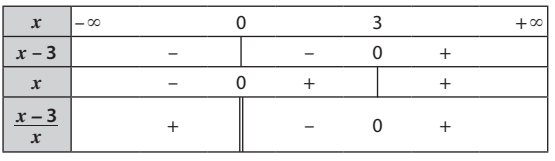

**2.** Représentation graphique de la fonction *f* :

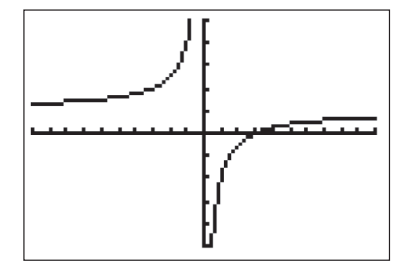

**3.** La représentation graphique de la fonction *f* est située audessus de l'axe des abscisses sur l- $\infty$  ; 0[ et 13 : + $\infty$ [ et elle est située en dessous sur ]0 ; 3]. Cela confirme les signes obtenus dans le tableau de signes.

### Pour s'entraîner

22 **1.** La fonction inverse est décroissante sur chacun des intervalles ]0 ;  $+ \infty$ [ et ]–  $\infty$  ; 0[.

**2.**  $\frac{1}{6}$  >  $\frac{1}{11}$  et  $-\frac{1}{5,4}$  <  $-\frac{1}{6}$ . **23 a.** 5,7 > 3,3 et la fonction inverse est décroissante sur  $]0;+\infty[$  donc  $\frac{1}{5,7}<\frac{1}{3,3}.$ 

**b.** 69  $\lt$  74 donc  $\frac{1}{69}$   $\gt \frac{1}{74}$ . **c.**  $-9 < -8$  donc  $\frac{1}{-9} > \frac{1}{-8}$  car la fonction inverse est décroissante sur ]–  $\infty$  ; 0[. D'où  $-\frac{1}{9}$   $>$   $-\frac{1}{8}$  $\cdot$ 

**d.** –57 > –83 donc  $\frac{-1}{57} < \frac{-1}{83}$ .

#### 24 **Exercice corrigé, voir page 331 du manuel.**

**25 1.** Tableau de variation de la fonction inverse sur l*'*intervalle [1 ; 3] :

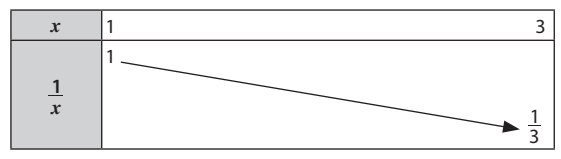

**2.** L*'*image de 1 par la fonction inverse est plus grande que l*'*image de 3 par la fonction inverse.

**3.**  $\sqrt{2}$  est inférieur à 3 et la fonction inverse est décroissante sur

]0 ; +  $\infty$ [ donc  $\frac{1}{\sqrt{2}}$  est supérieur à  $\frac{1}{3}$ . **26 1.**  $\frac{\sqrt{2}}{2}$  $=\frac{1}{\sqrt{2}}$  et  $\frac{\sqrt{3}}{3}$  $= \frac{1}{\sqrt{3}}$ .

**2.** Or,  $\sqrt{2} < \sqrt{3}$  donc  $\frac{\sqrt{2}}{2} > \frac{\sqrt{3}}{3}$ .  $\boxed{27}$  **1.**  $n \leq n+1$ .

**2.** La fonction inverse est décroissante sur  $]0 : + \infty[$  donc l*'*inverse de *n* est supérieur à l*'*inverse de *n* + 1.

**28 1.** *x* est positif donc  $1 + x < 1 + 2x$ .

**2.**  $1 + x$  et  $1 + 2x$  sont positifs et la fonction inverse est décroissante sur ]0 ;  $+\infty$  [ donc  $\frac{1}{1+x} > \frac{1}{1+2x}$  .

29 **a.** Le minimum de la fonction inverse sur [2 ; 5] est 0,2. Son maximum est 0,5.

**b.** Le minimum de la fonction inverse sur [0,1 ; 20] est 0,05. Son maximum est 10.

**c.** Le minimum de la fonction inverse sur [–4 ; –1] est –1. Son maximum est –0,25.

30 **a.** 
$$
\frac{1}{10} \le \frac{1}{a} \le \frac{1}{4}
$$
 **b.**  $\frac{1}{5} \le \frac{1}{a} \le 1$  **c.**  $-1 \le \frac{1}{a} \le \frac{1}{-3}$ 

#### 31 **Exercice résolu, voir page 120 du manuel.**

32 Si *x* est un réel inférieur ou égal à –0,5 , alors *x* est négatif et de plus  $\frac{1}{x}$  est supérieur ou égal à −2 donc −2  $\leq \frac{1}{x}$  < 0 .

**33 1.** La fonction inverse est décroissante sur  $]0; +\infty[$ , donc l*'*inverse de *a* est supérieur à l*'*inverse de *b.*

**2.** De même , puisque la fonction inverse est décroissante sur ]– ; 0[ , l*'*inverse de *a* est supérieur à l*'*inverse de *b.* **34** 

$$
1. h = \frac{1}{b}.
$$

**2. 2.** Lorsque *b* diminue, la hauteur *h* augmente puisque la **2.** Lorsque *b* diminue, la hauteur *h* augmente puisque la fonction inverse est décroissante sur  $]0;+\infty[$ .

**3.** La valeur maximale de  $h$  est 0,25 atteinte pour  $b = 4$ .

**35 <b>Faux** : la fonction inverse est décroissante sur  $\vert 0 \rangle$  ;  $+ \infty$ .

36 **Vrai**.

**37 Faux** car la fonction inverse est décroissante sur  $]0; +\infty[$ et la fonction carré est croissante sur  $]0;+\infty[$ .

38 Seul le point C appartient à la représentation graphique de la fonction inverse.

39 **1.** Représentation graphique de la fonction inverse sur  $[-2; 0] \leq 0$ ; 2].

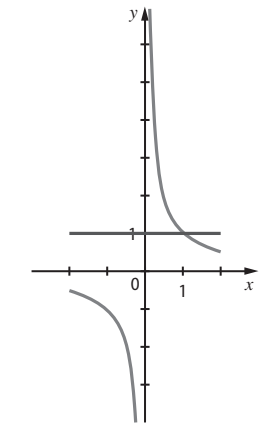

**2.** L'équation  $\frac{1}{x} = 1$  admet une seule solution : 1.

**3. a.** L'ensemble de solution de l'inéquation  $\frac{1}{x} < 1$  sur  $[-2 ; 0[ \leq ]0 ; 2]$  est  $[-2 ; 0[ \leq ]1 ; 2]$ .

**b.** L'ensemble de solution de l'inéquation  $\frac{1}{x} \ge 1$  est  $]0;1]$ .

**40 1.** Représentation graphique de la fonction inverse sur  $[1 : 10]$ :

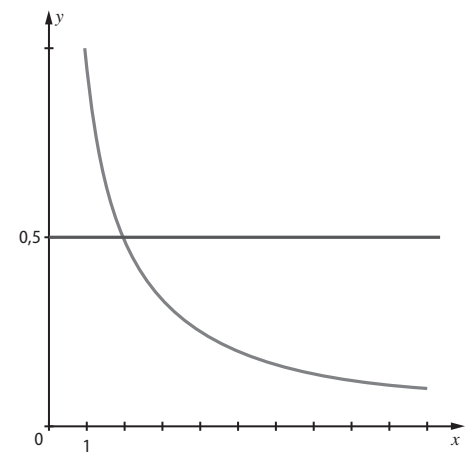

**2.** L'équation  $\frac{1}{n} = 0.5$  admet une seule solution sur [1 ; 10] : *x* le nombre 2.

Sur [1 ; 10], l'inéquation  $\frac{1}{x} \le 0.5$  a pour ensemble de solutions [2 ; 10]. 41 **1.**

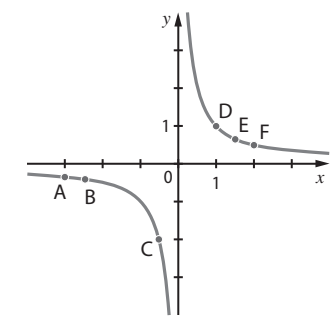

**2. a.** Voir ci-dessus.

**b.**  $c \le b \le a \le f \le e \le d$ .

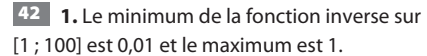

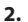

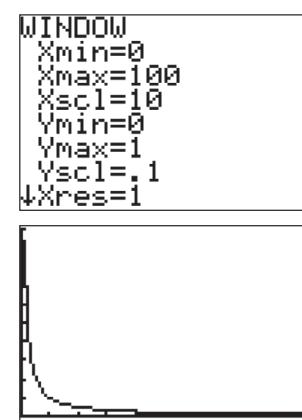

43 **Exercice corrigé, voir page 331 du manuel.**

**1. a.** On entre dans la ligne de saisie  $\sqrt{y=1/x}$ .

**b.** On utilise l*'*outil **Point sur Objet** pour placer le point M après avoir défini la restriction de la fonction inverse à  $]0;+\infty[$ **c.** On utilise les outils **Droite perpendiculaire** et **Polygones** .

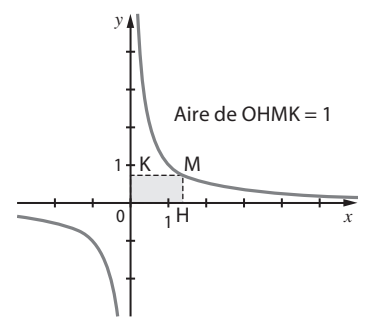

**2. a.** L*'*aire du rectangle OHMK semble être constante et égale à 1.

**b.** MH =  $\frac{1}{x}$  donc l'aire du rectangle OHMK est égale à  $\frac{1}{x} \times x$ c*'*est-à-dire 1.

#### 45 **Exercice résolu, voir page 121 du manuel.**

**46 1.** Représentation graphique :

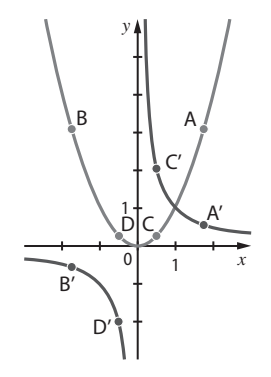

**2.** Les deux courbes admettent un seul point d*'*intersection : le point de coordonnées (1 ; 1).

**3. a.** Le point A est au-dessus du point A*'* donc par lecture graphique : 1,77<sup>2</sup>  $> \frac{1}{1,77}$  .

**b.** Le point B' est en dessous de B, donc  $\frac{1}{-1,77} < (-1,77)^2$ .

**c.** Le point C' est au-dessus du point C, donc  $\frac{1}{0,49}$   $>$  0,49<sup>2</sup>.

**d.** Le point D' est en dessous de D, donc  $\frac{1}{-0.49} < (-0.49)^2$ .

47 **1. Faux**. Contre-exemple : 0,5.

**2. Vrai**. Par exemple  $x = 2$ .

**3. Vrai** car il n*'*existe aucun entier dans l*'*intervalle ]0 ; 1[.

**4. Vrai**. Il existe  $x = 1$  qui convient.

48 **Faux**.

49 **Faux**. La droite d*'*équation *y* = 3 coupe l*'*hyperbole

d'équation  $y = \frac{1}{x}$ en un seul point.

50 **Vrai**.

51 **a.** 
$$
D = ]-\infty
$$
;  $3[ \leq 3; +\infty[$ .

**b.**  $D = ]-\infty$ ;  $2[ \leq 12; +\infty[$ .

**52 a.** 
$$
D = ]-\infty
$$
;  $0[ \leq ]0; +\infty[$ .

**b.**  $D = ]-\infty$ ;  $-\frac{2}{3}$  [  $\leq$  ]  $-\frac{2}{3}$ ; + $\infty$ [.

**53 1.** 
$$
D_f = ]-\infty; -1 \leq ]-1; +\infty[
$$
.

$$
D_g = ]-\infty ; 2[ \leq 32; +\infty[
$$

- **2.** La courbe 2 correspond à la fonction *f* .
- 54 *f* est la fonction définie sur [0 ; 10] par :

$$
f(x) = \frac{100x}{x+1}.
$$

**1.** Tableaux de valeurs :

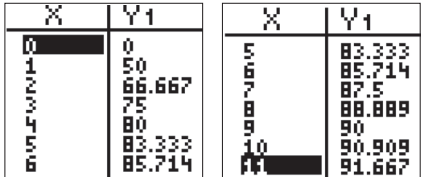

**2.** Représentation graphique :

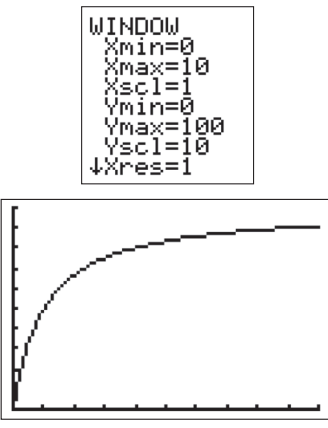

55 **1. a.** *V* représente la valeur interdite pour la fonction saisie. **b.** Algorithme complété :

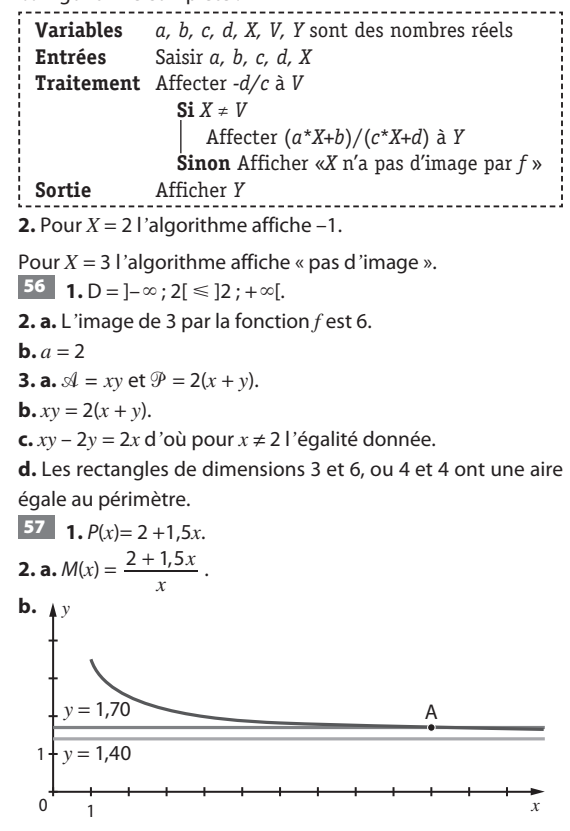

**3.** Voir ci-dessus.

**a.** Le prix moyen du kilomètre est égal à 1,70 € pour *x* = 10. **b.** Le prix moyen du kilomètre ne peut pas être égal à 1,40 €. 58 **1.** Le coût total pour 100 km est 73 €.

**2. a.** 
$$
C = 61 + \frac{8}{100} \times 70 \times 1,5 = 69,4.
$$

**b.**  $C_M(70) = \frac{69.4}{70}$  soit environ 0,99 euro le kilomètre parcouru. **3. a.**  $C(x) = 61 + 0.12x$ .

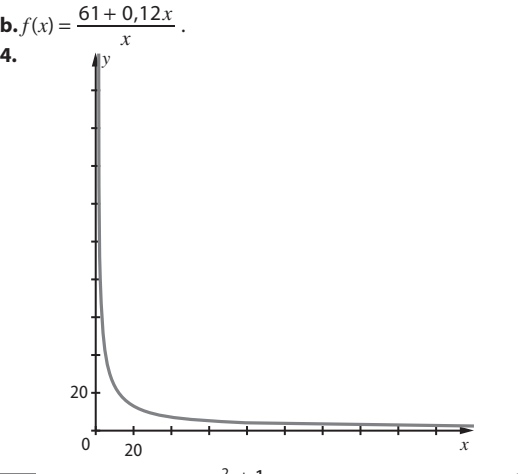

**Faux** car :  $f(x) = \frac{x^2 + 1}{x}$  n'est pas de la forme  $\frac{ax + b}{cx + d}$ +  $\frac{1}{x}$  :  $\frac{1}{x}$  and  $\frac{1}{x}$  are  $\frac{1}{x}$  and  $\frac{1}{x}$  are  $\frac{1}{x}$  are  $\frac{1}{x}$  are  $\frac{1}{x}$  are  $\frac{1}{x}$  are  $\frac{1}{x}$  are  $\frac{1}{x}$  are  $\frac{1}{x}$  are  $\frac{1}{x}$  are  $\frac{1}{x}$  are  $\frac{1}{x}$  are  $\frac{1}{x}$  are

**60 <b>Faux**. D =  $]-\infty$ ; 1,5 $\le$  1,5; + $\infty$ [.

**4.**

61 **1.** L*'*expression *A* existe pour tous les réels *x* différents

de -3.<br>**2.**  $2 - \frac{5}{x+3} = \frac{2(x+3)-5}{x+3}$  $2x + 1$ 3 *x x x x*  $\frac{+3-5}{x+3} = \frac{2x+1}{x+3} = A.$ **62 a.**  $\frac{3x+4}{x-2} - 3 = \frac{3x+4-3(x-2)}{x-2}$ 10 2 *x x*  $x + 4 - 3(x)$  $x - 2$   $x$  $\frac{+4}{-2} - 3 = \frac{3x + 4 - 3(x - 2)}{x - 2} = \frac{10}{x - 2}$ **b.**  $1 + \frac{2}{x-2}$  $2 + 2$  $x-2$   $x-2$   $x-2$ *x x*  $+\frac{2}{x-2} = \frac{x-2+2}{x-2} = \frac{x}{x-2}$ 

63 **Exercice corrigé, voir page 331 du manuel.** 64 **Exercice résolu, voir page 123 du manuel.**

65 **1.** 
$$
A = \frac{1}{x} + \frac{1}{x-3} = \frac{x-3+x}{x(x-3)} = \frac{2x-3}{x(x-3)}
$$
  
 $B = 1 + \frac{2}{x-2} = \frac{x-2+2}{x-2} = \frac{x}{x-2}$ .

66 **1.** Pour la valeur 5, le nombre 2 s*'*affiche.

**b.** Pour *X* = 2, aucune valeur *Y* ne s*'*affiche.

**2. a.**  $Y = 1 + \frac{3}{X-2}$ . **b.** La fonction *f* telle que  $Y = f(X)$  est une fonction homographique car  $Y = \frac{X + Y}{X - Y}$ *X X*  $\frac{1}{2}$ . **3.**

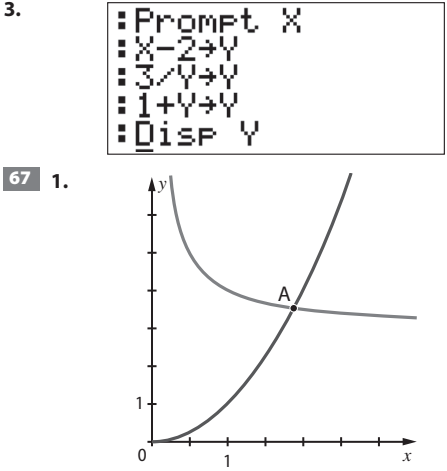

**2. a.** Les courbes ne se coupent qu*'*en un seul point A d*'*abscisse *a*.

**b.** *a* est compris entre 1 et 2.

**3.**  $x^2 = 3 + \frac{1}{x}$  équivaut à  $x^2 = \frac{3x+1}{x}$  puis à l'équation :  $x^3 - 3x - 1 = 0$ .

**4.** *a* est compris entre 1,8 et 1,9.

**68 Faux**. Par exemple pour  $x = 2$ ,  $\frac{3x}{x^2 - 5}$  $\frac{3x}{x^2-5}$  = –6 et  $\frac{3}{x-5}$  = –1. 69 **Vrai**. **70 1.**  $S = \{7\}$  **2.**  $S = \{-0.5\}$ 

71 Tableaux de signes :

**a.**

 $x \quad |-\infty$  0 2  $+\infty$ *x* | – 0 + | + *x* **– 2** – – 0 +  $\frac{x-2}{x-2}$  $\frac{x}{x-2}$  + 0 – +

**b.**

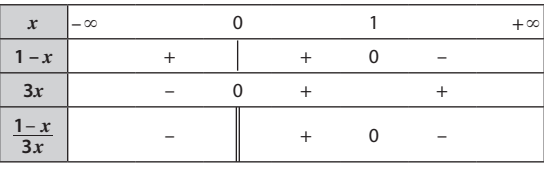

**c.** 

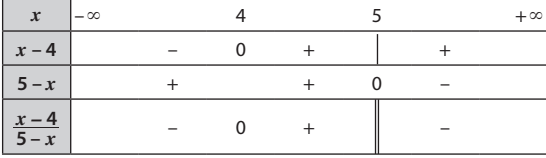

 $\overline{72}$  **1.**  $S = \{2\}$ 

**2.** L'inéquation  $f(x) \ge 0$  a pour ensemble de solutions :  $S = [2; 6].$ 

 $f(x) < -1$  équivaut à  $\frac{-4}{x-6}$  $\frac{-4}{-6}$  < 0. Pas de solution sur ]– ∞ ; 6[.

### 73 **Exercice corrigé, voir page 331 du manuel.**

**a.**  $\frac{x+1}{x-1} \le 3$  $\frac{+1}{x-1}$  ≤ 3 équivaut à  $\frac{-2x+4}{x-1}$  ≤ 0  $\frac{-2x+4}{x-1} \le 0$ .  $S = ]-\infty; 1[ \leq [2; +\infty[$ 

**b.** L'inéquation  $\frac{x^2 - 1}{2x} \ge 0$  a pour ensemble de solutions  $S = [-1; 0] \leq [1; +\infty]$ 

**10. Faux** car  $\frac{x-3}{1-x} = -1$ **75 • 1. Faux** car  $\frac{x-3}{1-x}$  = −1 équivaut à *x* − 3 = −1 + *x* qui n'a pas de solution.

**2. Vrai**.

#### 76 **Exercice résolu, voir page 125 du manuel.**

77 L'inéquation  $x \ge \frac{1}{x}$  équivaut à  $x - \frac{1}{x} \ge 0$ . On cherche *x* alors le signe de  $x - \frac{1}{x}$ ; or  $x - \frac{1}{x} = \frac{x^2 - 1}{x} = \frac{(x - 1)(x + 1)}{x}$ *x*  $-\frac{1}{x} = \frac{x^2 - 1}{x} = \frac{(x - 1)(x + 1)}{x}$  donc  $S = [-1; 0] \leq [1; +\infty].$ **1.**  $f(x) - g(x) = \frac{4}{x} - 4x = \frac{4 - 4x^2}{x} = \frac{(2 - 2x)(2 + 2x)}{x}$  $-4x = \frac{4-4x^2}{x} = \frac{(2-2x)(2+2x)}{x}$ .  $f(x) - g(x)$  est positif sur  $]-\infty$ ; -1] et sur  $]0$ ; 1].  $f(x) - g(x)$  est négatif sur  $[-1; 0]$  et sur  $[1; +\infty]$ .

**2.**  $S = ]-1$ ;  $0[ \leq ]1; +\infty[$ 

79 **1.** *d*(20)= 30 et *f* (20) = 10. Lorsque le prix est de 20 euros, la demande est de 3 000 repas et l*'*offre est de 1 000 repas. La demande est plus forte que l*'*offre.

**2.** *d*(50)= 9,5 et *f* (50) = 25. Lorsque le prix est de 50 euros , la demande est de 950 repas et l*'*offre est de 2500 repas. Le prix du repas est devenu trop cher et la demande est moins forte que l*'*offre.

**3. a.** La fonction de demande est décroissante, ce qui correspond au fait que la quantité demandée décroit lorsque le prix augmente. La fonction d*'*offre est croissante, ce qui correspond au fait que la quantité offerte augmente lorsque le prix augmente.

**b.** *d* est une fonction affine avec *a* = –0,75 négatif donc la fonction *d* est décroissante.

80 **Faux** car –2 n*'*est pas une solution.

81 **Vrai**.

82 **1.** Tableau de variation de la fonction inverse sur [4 ; 7 :

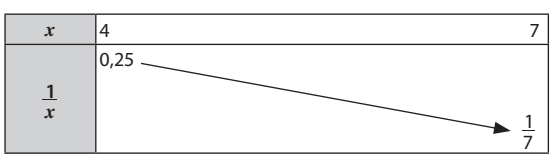

**2.** L'inverse de *a* est compris entre 0,25 et  $\frac{1}{7}$ .

**3.** L*'*inverse de *b* appartient à l*'*intervalle ]0 ; 0,25].

**83 1.**  $D = ]-\infty; -2.5[ \leq ]-2.5; +\infty[$ .

**2.** Représentation graphique :

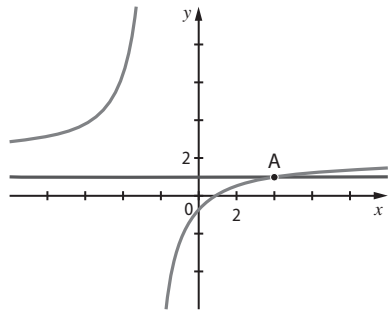

**3.** 4 est le seul antécédent de 1 par la fonction *f*.

**84 1.**  $\frac{-2x+1}{x-3}$ *x x*  $\frac{-2x+1}{x-3}$  est négatif sur ]–∞ ; 0,5] et ]3 ; +∞[ ; il est positif sur [0,5 ; 3[.

**2.**  $1 - \frac{3x - 4}{x - 3} = \frac{x - 3 - (3x - 4)}{x - 3} = \frac{-2x + 1}{x - 3}$ . **3.** L' inéquation  $1 \le \frac{3x-4}{x-3}$ *x x* **.** L'inéquation 1≤  $\frac{3x-4}{x-3}$ équivaut à l'inéquation  $x-3 \le 0$ .  $\frac{-2x+1}{x-3} \leq 0.$ 

Donc, d'après la question 1., 
$$
S = ]-\infty
$$
; 0,5]  $\leq$  3;  $+\infty$ [.

85 
$$
-11 + \frac{3}{x-7} = \frac{-11(x-7) + 3}{x-7} = \frac{-11x + 80}{x-7}
$$
  
\n86 3 +  $\frac{23}{x-7} = \frac{3(x-7) + 23}{x-7} = \frac{3x + 2}{x-7}$   
\n87 -4 +  $\frac{33}{7-x} = \frac{-4(7-x) + 33}{7-x} = \frac{4x+5}{7-x}$   
\n88 S = ]-3; 7[  
\n89  $\frac{2x-1}{x+5} < 1$  équivaut à  $\frac{2x-1}{x+5} - 1 < 0$  puis à  $\frac{x-6}{x+5} < 0$ .  
\nS = ]-5; 6[

TRAVAUX PRATIQUES

# *TP1* **Une propriété de l'hyperbole**

*L'objectif de ce TP est de découvrir graphiquement une propriété des sécantes à l'hyperbole puis de démontrer cette propriété en utilisant un logiciel de calcul formel.*

**Partie A. 1.** On entre  $y=1/x$  dans le champ de saisie. **2.** On entre  $y = -2x + 3$  dans le champ de saisie.

**3. a.** On utilise l*'*outil **Intersection entre deux objets** pour construire les points M et N.

**b.** On lit M(1,5 ; 0) et N(0 ; 3).

**4. a.** Il existe bien deux points d*'*intersection entre la droite (d) et la courbe H. On les construit en utilisant l*'*outil **Intersection entre deux objets** .

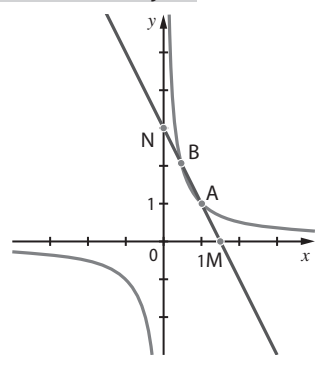

**b.** On lit A(1 : 1) et B(0.5 : 2).

**c.** Dans la fenêtre calcul formel on entre **Résoudre(f(x)=g(x))** Le logiciel affiche  $\left\{\frac{1}{2}, 1\right\}$  .

**5. a.** On utilise l*'*outil **Milieu** pour construire les milieux des segments [MN] et [AB]. On observe que les deux segments semblent avoir le même milieu.

**b.** Les milieux de [MN] et [AB] ont tous les deux pour coordonnées (0,75 ; 1,5).

#### **Partie B**

**1.** On entre  $y=1/x$  dans le champ de saisie.

**2.** On utilise l*'*outil **Point sur Objet** pour construire les points M et N.

**3.** On utilise l*'*outil **droite passant par deux points** .

**4.** Si la droite (MN) ne coupe pas la courbe H on déplace les points M et N.

**5. a.** On utilise l*'*outil **Milieu** pour construire les milieux des segments [MN] et [AB].

**b.** On observe que les deux segments semblent avoir le même milieu.

#### **Partie C** *Fichiers associés sur le site www.indice-bordas.fr et sur le manuel numérique premium :* **05\_seconde\_TP1.xws ; 05\_seconde\_correction\_TP1.xws (Xcas).**

**1.** Les coordonnées du milieu de [MN] sont  $\left(\frac{a}{2}, \frac{b}{2}\right)$ .

**2.** Les points appelés *r* dans le fichier numérique sont les points  $A \nightharpoonup R$ 

**3. a.** Le dernier point défini dans la ligne 3 est le milieu des points A et B.

**b.** Le fichier affiche  $\left(\frac{a}{2}, \frac{b}{2}\right)$ .

**c.** Les segments [MN] et [AB] ont donc le même milieu. La conjecture faite aux questions **A. 5. a.** et **B. 5. b.** sont ainsi démontrées.

# *TP2* **La duplication du cube**

*L'objectif de ce TP est de présenter aux élèves un problème historique et de leur permettre de trouver, à l'aide des logiciels, une valeur approchée de la solution par deux méthodes basées sur les méthodes historiques de Ménechme et Erathostène.*

#### **Partie A**

En doublant l*'*arête initiale, le volume du nouvel autel était égal à 8 fois l*'*ancien autel. Ils n*'*avaient ainsi pas répondu à la demande de l*'*Oracle.

#### **Partie B**

#### **1.**  $a^3 = 2$ .

**2.** L'équation  $x^3 = 2$  équivaut à  $x^2 = \frac{2}{x}$  donc *a* est une solution de cette équation.

**3. a.** Représentation graphique :

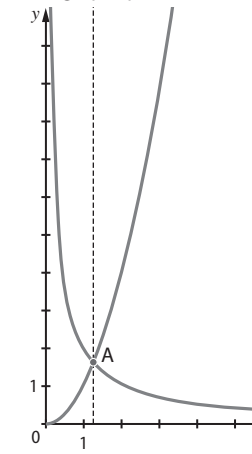

**b.** L'équation admet une solution sur  $]0; +\infty[$ .

**4.** *a* est compris entre 1,26 et 1,27.

#### **Partie C**

*Fichier associé sur manuel numérique premium*  **05\_seconde\_TP2.ggb (GeoGebra)** 

- *et sur le site www.indice-bordas.fr :*
- **05\_seconde\_TP2.url ( GeoGebraTube).**

**1.** Une valeur approchée de OH est 1,27

**2. a.** En appliquant plusieurs fois le théorème de Thalès on démontre les égalités données.

*x*

**b.** On en déduit que  $\frac{KM}{HO}$ HO FN  $=\frac{HO}{FN}=\frac{FN}{BA}$  donc,  $\frac{1}{x}=\frac{x}{y}=\frac{y}{2}$ *x*  $=\frac{x}{y}=\frac{y}{2}$ . **c.** Donc,  $x^2 = y$  et  $y = \frac{2}{x}$ . On retrouve bien ainsi que  $x^2 = \frac{2}{x}$ <br>donc  $x^3 = 2$ .

90 1. a. 
$$
\frac{1}{a} > \frac{1}{b}
$$
 et  $\frac{k}{a} > \frac{k}{b}$ .

**b.** La fonction *f* est décroissante sur  $[0; +\infty)$ .

**2.** Lorsque la pression diminue le volume augmente.

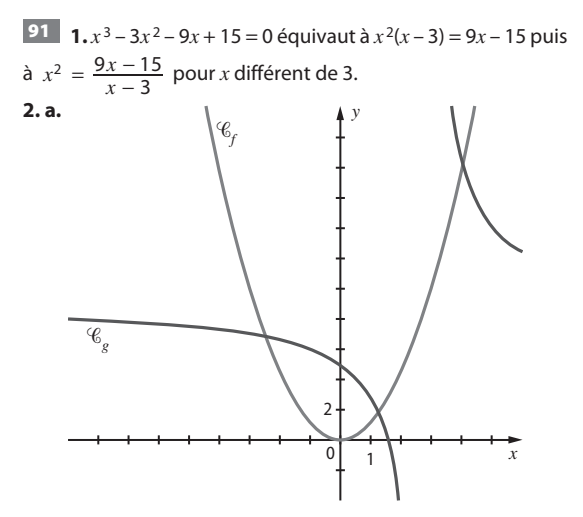

**b.** Graphiquement l*'*équation **(2)** admet une solution négative et deux solutions positives.

**c.** La solution négative de cette équation est comprise entre  $-3$  et  $-2$ .

**3.** La solution négative de l*'*équation (1) est comprise entre  $-2,7$  et  $-2,6$ .

92 **1.** *A* existe pour tout *x* différent de 0 et de 1

$$
2. A = \frac{1 + \frac{1}{x}}{\frac{1}{x} - 1} = \frac{\frac{x + 1}{x}}{\frac{1 - x}{x}} = \frac{x + 1}{1 - x}.
$$

*A* est de la forme  $\frac{ax + b}{cx + d}$  $\frac{+b}{+d}$  avec *a* = *b* = *d* = 1 et *c* = -1.

**93 1.** Représentation graphique :

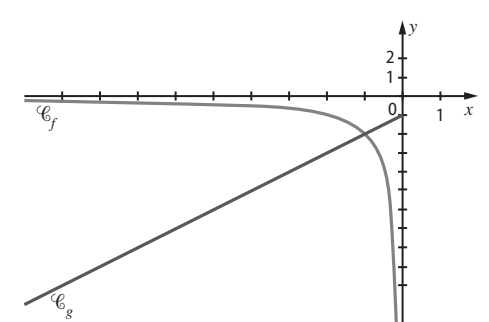

**2.** Par lecture graphique  $S = ]-\infty; -1]$ . **3. a.**  $f(x) - g(x) = \frac{2}{x} - (x - 1) = \frac{2 - x(x - 1)}{x}$ donc,  $f(x) - g(x) = \frac{-x^2 + x + 2}{x}$ **b.**  $(x + 1)(-x + 2) = -x^2 + x + 2$ **4. a.**  $(x + 1)(-x + 2)$  est négatif sur ]−∞ ; −1], positif sur [−1 ; 2] et négatif sur  $[2; +\infty[$ . **b.**  $f(x) - g(x)$  est positif sur  $]-\infty$ ; -1] et négatif sur  $[-1; 0[$ . **5. a.**  $S = ]-\infty; -1].$ **1.**  $xy = 3200$  donc  $y = \frac{3200}{x}$ **2.** *L* = 2*x* + 3200

$$
2. L = 2x + \frac{2}{x}
$$

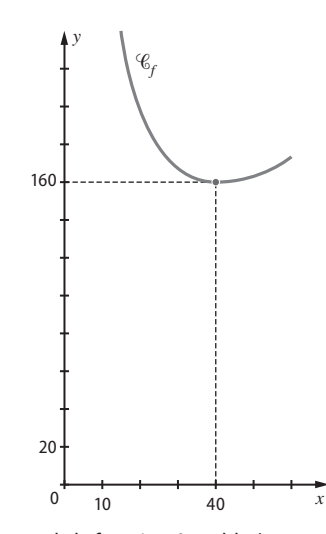

**3. a.** 

**b.** Le minimum de la fonction *f* semble être atteint en  $x_0 = 40$ . **4.**  $f(x) - f(40) = 2x + \frac{3200}{x} - 160$  donc,  $f(x) - f(40) = \frac{2(x^2 - 80x + 1600)}{x} = \frac{2(x - 40)^2}{x}$ *x*  $\frac{x-80x+1600}{x} = \frac{2(x-x)}{x}$ 

Pour tout réel *x* strictement positif,  $f(x) \ge f(x_0)$  donc *f* admet un minimum en  $x_0$  = 40 et ce minimum est égal à 160.

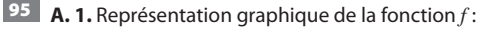

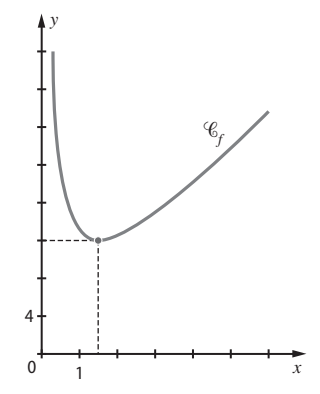

**2.** Le minimum de cette fonction *f* sur I semble être égal à 12. **3.** En utilisant l'instruction **factoriser**( $f(x)$  – 12), on trouve  $(2x - 3)^2$  $\frac{(n-3)^2}{x}$  qui est positif pour tout réel *x* et nul pour *x* = 1,5. Donc, le minimum de *f* est bien égal à 12 et il est atteint pour  $x = 1.5$ .

**B. 1.** Le coût moyen minimal est égal à 12 centaines d*'*euros c*'*est-à-dire 1 200 euros.

**2. a.** La recette correspondant à la vente de trois tonnes de farine est égale à 60 centaines d*'*euros.

**b.** Le coût total de production de trois tonnes de farine est égal à 3 × *f* (3) c*'*est-à-dire 45 centaines d*'*euros soit 4 500 euros. **c.** Le bénéfice réalisé par l*'*entreprise pour la production et la vente de trois tonnes de farine est de 1 500 euros.

96 **1.** Si la différence *f* (*u*) – *f* (*v*) a le signe contraire de la différence *u – v,* alors la fonction *f* est décroissante .

**2. a.** Soit *u* et *v* deux réels de  $\left] -\infty$  ;  $-\frac{d}{c} \right[$ .

On a alors  $u < -\frac{d}{c}$  et  $v < -\frac{d}{c}$ ; dans le cas où  $c$  est un réel strictement positif on en déduit que *uc* + *d* et *cv* + *d* sont tous les deux négatifs. De même si *c* est strictement négatif alors, *uc* + *d* et *cv* + *d* sont tous les deux positifs. On peut faire le même raisonnement si  $u$  et  $v$  sont deux réels de  $\left]-\frac{d}{c}$  ;  $+\infty\right[$ .

**b.** D'après la question **a.** le produit  $(cv + d)(uc + d)$  est toujours positif .

Or,  $f(u) - f(v) = \frac{(u - v)(ad - bc)}{(cv + d)(uc + d)}$ , donc le signe de cette différence est égal au signe du numérateur.

 $f(u) - f(v)$  a le signe contraire de  $u - v$  si  $ad - bc$  est strictement négatif.

**c.** Si *ad* – *bc*  0 alors la fonction *f* est décroissante sur chacun des deux intervalles où elle est définie; si *ad* – *bc*  0 alors la fonction *f* est croissante sur chacun des deux intervalles où elle est définie.

**3.** Pour  $f(x) = \frac{9x-1}{5x-10}$ *x x*  $\frac{c-1}{-10}$  on a *a* = 9, *b* = −1, *c* = 5 et *d* = −10 donc *ad – bc* = –90 + 5 = –85. Cette fonction *f* est donc décroissante sur  $]-\infty$ ; 2[ et décroissante sur ]2; + $\infty$ [.

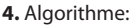

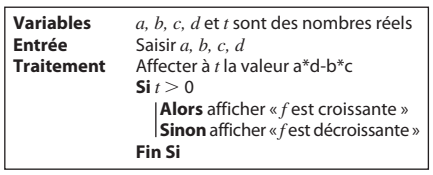

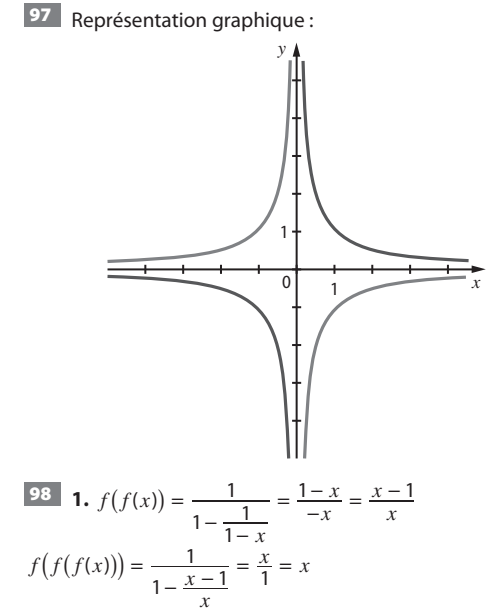

**2.**  $2014 = 3 \times 671 + 1$  donc,  $f(f(f(...x))...)$  où *f* apparaît 2014 fois est égal à  $f(x)$  donc à  $\frac{1}{1-x}$ .

99 Soit *d* la distance aller et *T* le temps mis pour l*'*aller et le retour. On a  $T = \frac{d}{V1} + \frac{d}{V2}$ .

Soit *V* la vitesse moyenne pour le parcours aller et retour ; on a

$$
V = \frac{2d}{T} = \frac{2d}{\frac{d}{V1} + \frac{d}{V2}} = \frac{2}{\frac{1}{V1} + \frac{1}{V2}}
$$
  
**100** 1.  $\frac{2}{h} = \frac{1}{a} + \frac{1}{b}$  donc  $\frac{1}{h} = \frac{1}{a} + \frac{1}{b}$  donc,  

$$
h = \frac{2}{\frac{1}{a} + \frac{1}{b}} = \frac{1}{\frac{1}{a} + \frac{1}{b}}.
$$

*h* est donc l*'*inverse de la moyenne arithmétique des nombres  $\frac{1}{a}$  et  $\frac{1}{b}$ .

**2.** Sur le graphique ci-dessous les points A et B appartiennent à la courbe représentative de la fonction inverse et ont pour abscisse *a* et *b* ; le point E est le milieu des points C et D ; son

ordonnée est égale à  $1_{+}1$ 2  $\frac{a}{a} + \frac{b}{b}$  c'est-à-dire l'inverse de *h*. Donc l*'*abscisse du point F est égale à h. On peut remarquer que *h* est inférieur à *m* quelque soit la position des points A et B.

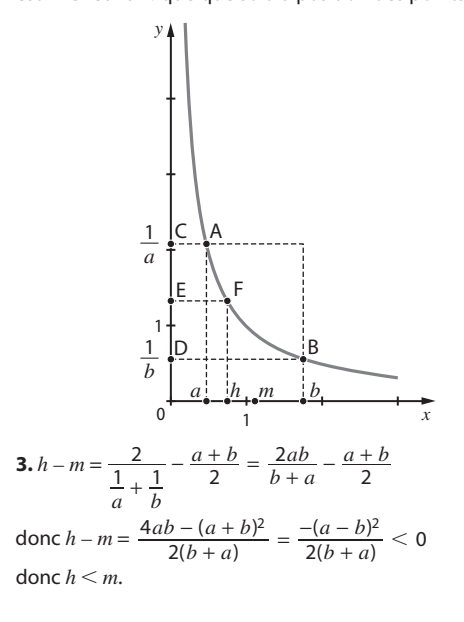